## **САМАРСКИЙ ГОСУДАРСТВЕННЫЙ УНИВЕРСИТЕТ ПУТЕЙ СООБЩЕНИЯ**

## **Профессиональная подготовка. ПМ.01 Производственная практика (по профилю специальности) ПП. 01.01**

рабочая программа дисциплины  $(MOQV)$ 

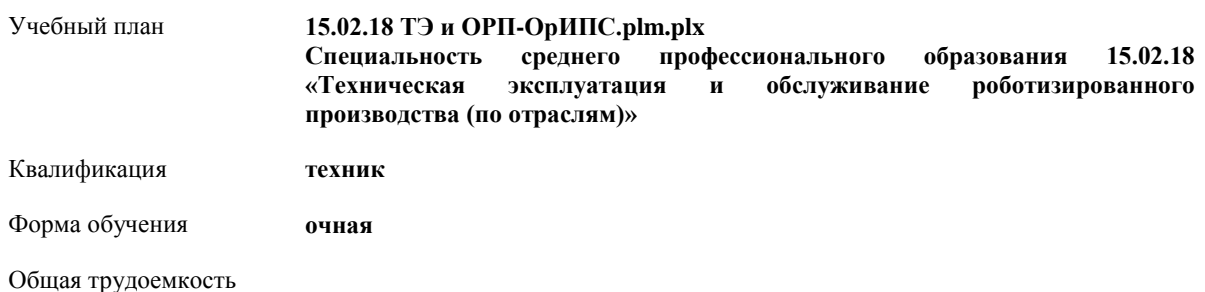

**Распределение часов дисциплины по семестрам**

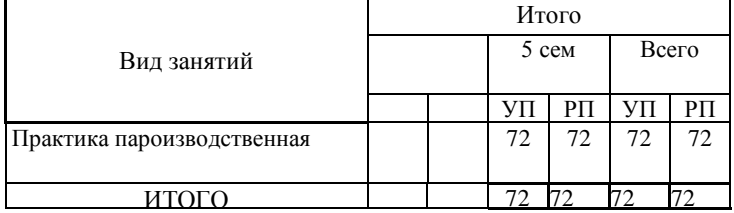

Программу составил(и):

 $\frac{1}{1}$ Рабочая программа подлежит ежегодной актуализации в составе основной профессиональной образовательной программы (ОПОП). Сведения об актуализации ОПОП вносятся в лист актуализации ОПОП.

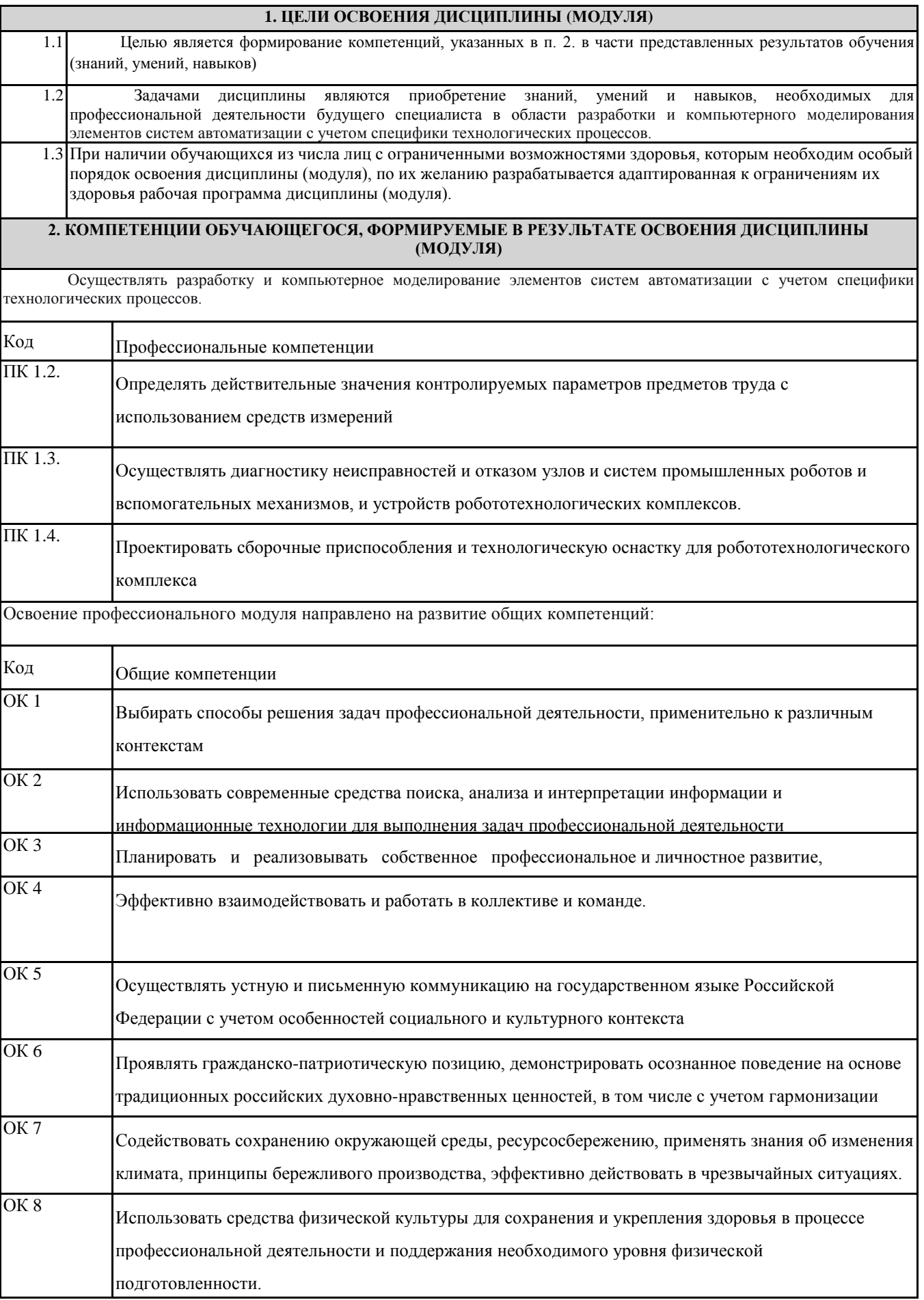

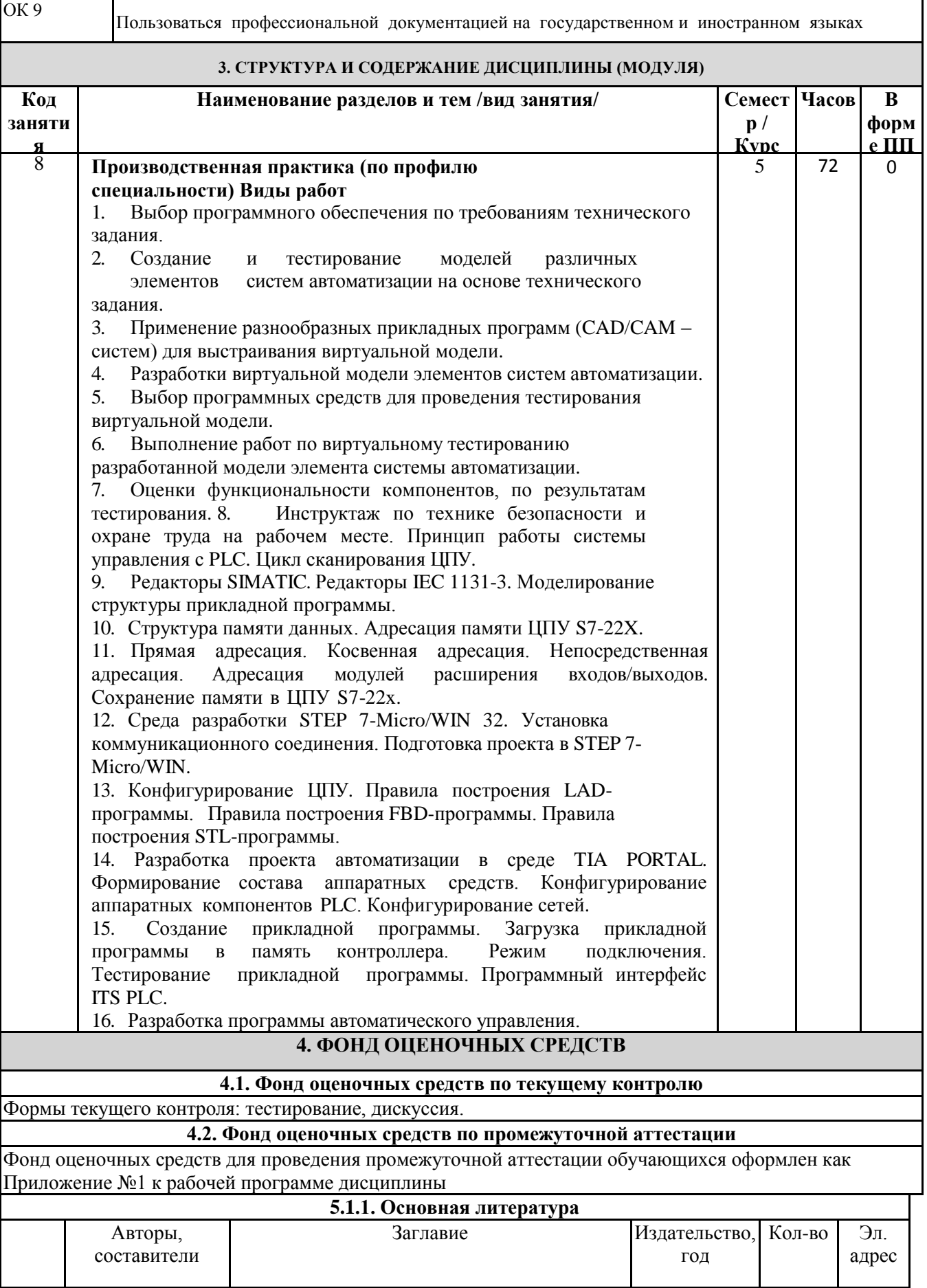

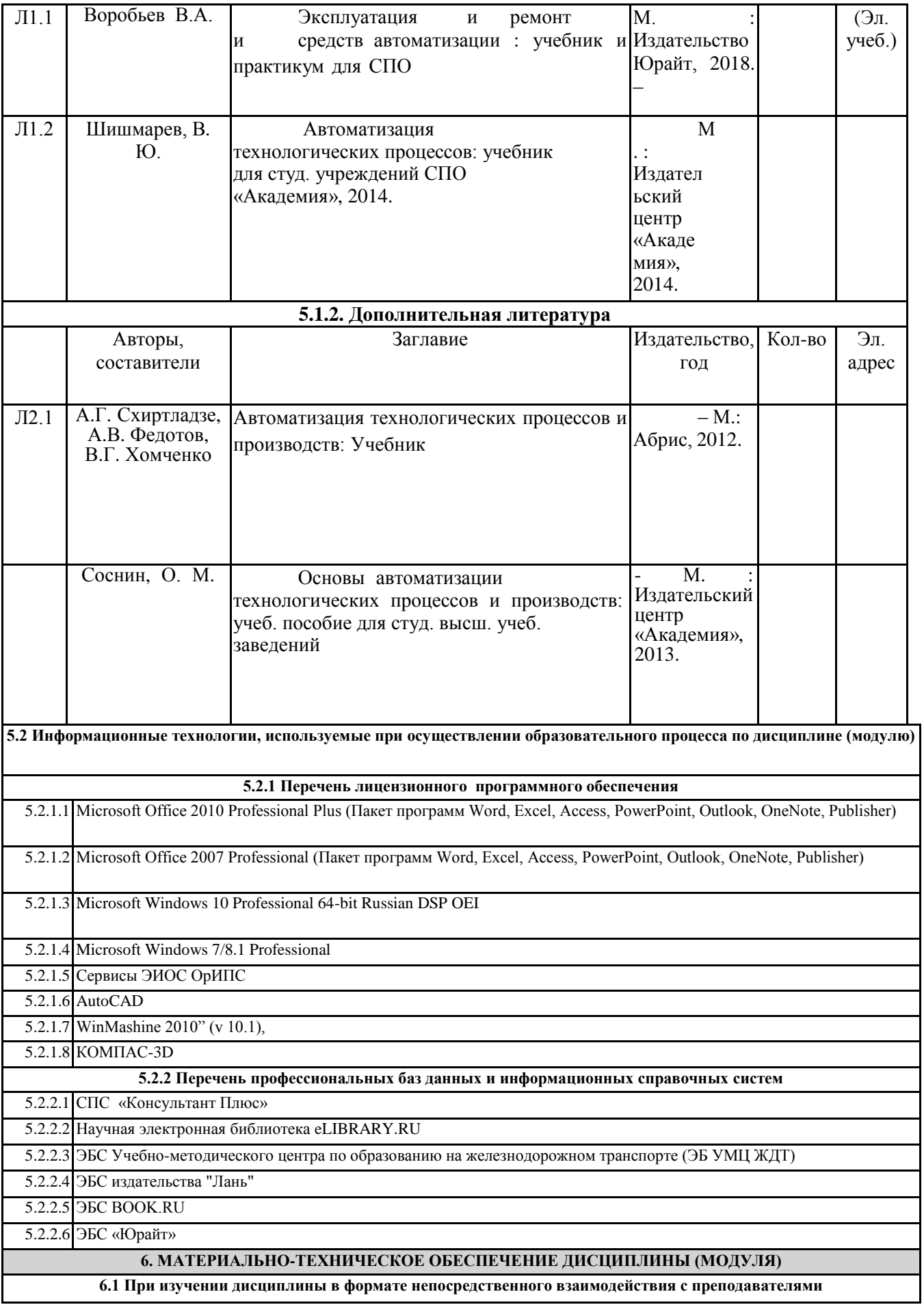

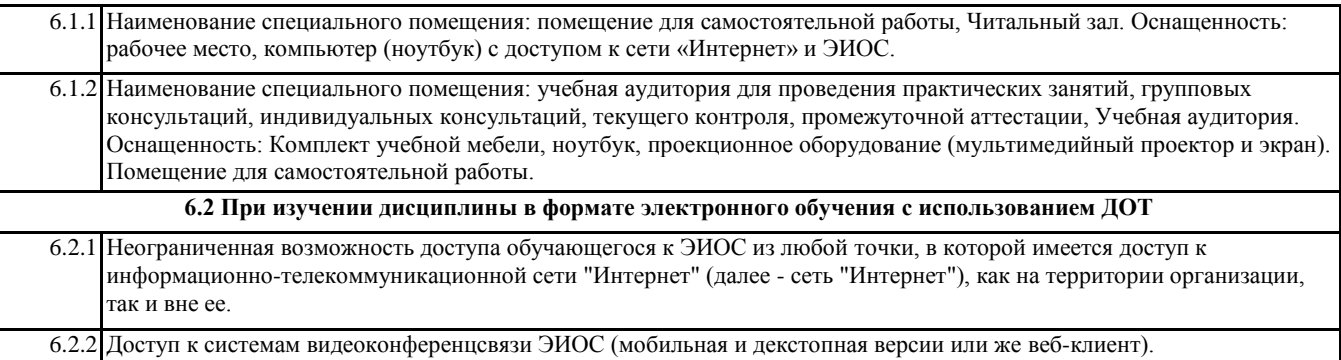